# **RAT UND INSPIRATION |**

### **EMBEDDED.FM**

#### **Mikrocontroller und mehr**

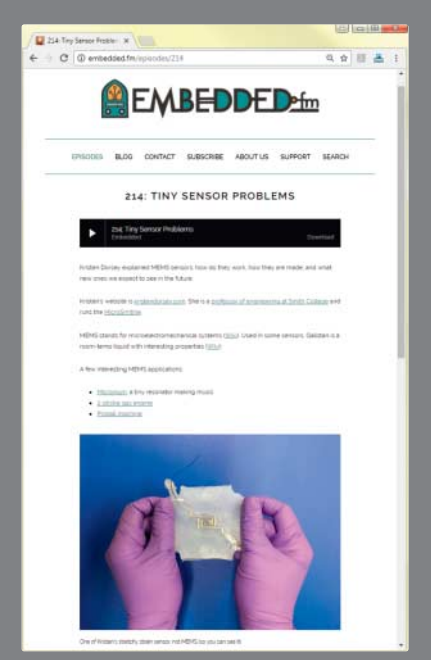

Eigentlich sollten es nur eine Handvoll Podcasts werden, in denen Elecia White mit Bekannten über den Einstieg ins Elektronikbasteln redete, um ihr Buch "Making Embedded Systems" zu bewerben. Inzwischen sind es über 200 Folgen. Rund eine Stunde sprechen White und ihr Mann Chris jede Woche mit Gästen aus der Makerszene, Firmengründern und vielen verschiedenen Ingenieuren. Darunter sind auch einige prominente Maker, wie etwa YouTube-Star Simone Giertz oder Autor Simon Monk. Gemäß der Podcastbeschreibung geht es um das Machen und Zerstören von elektronischen Gadgets und alles dazwischen: Einige Gäste erzählen von ihren Hobby-Projekten, andere erklären Grundlagen von Servomotoren bis Sensoren oder erläutern, wie die Start-up-Gründung gelingt. Wie klappt der Einstieg ins Elektronikbasteln? Die Frage stellte Elecia White 2013 in ihrem ersten Podcast zwei Freundinnen. Eigentlich sollten es nur eine Handvoll Interviews mit Bekannten werden, um ihr Buch "Making Embedded Systems" zu bewerben.

Im Blog zum Podcast gibt es mit "Embedded Software Engineering" und "Embedded Wednesday" zwei Artikel-Serien, die den Aufbau und die Programmierung von Mikrocontrollern noch einmal ausführlich beleuchten. *—hch* <sup>&</sup>gt; **embedded.fm**

#### **MIKROCONTROLLER.NET Forum und Anleitungen**

Im deutschsprachigen Raum ist dies die erste Anlaufstelle für alle, die privat oder beruflich mit Mikrocontrollern arbeiten. Monatlich gibt es Tipps zur Elektronikentwicklung, ob zum Lesen von Datenblättern oder dem Entwerfen eines Schaltplans. Die Anleitungen reichen thematisch von Werkzeugen wie Multimetern über Platinenlayout-Software bis zu den verschiedenen Mikrocontroller-Familien. Sie sind wie ein Wiki aufgebaut und können bearbeitet werden. Im Gegensatz zur Wikipedia sind eigene Erfahrungen und Projektberichte ausdrücklich erwünscht.

Auf der Suche nach dubiosen Fehlercodes und Problemlösungen landet man außerdem schnell im Forum. Da es seit dem Jahr 2000 existiert, sind bereits einige Beiträge zusammengekommen. *—hch*

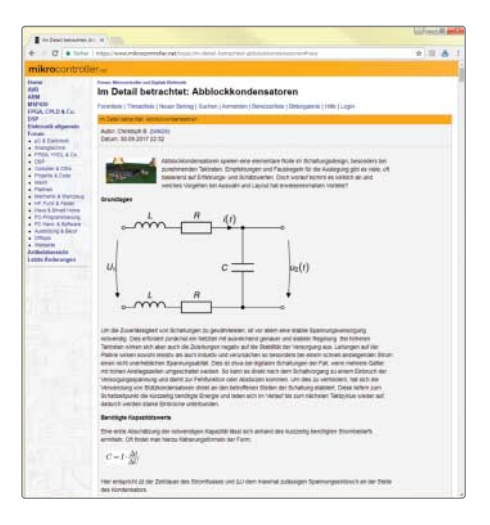

<sup>&</sup>gt; **mikrocontroller.net**

### **EEVBLOG UND AMPHOUR Alles rund um Elektronik**

Mit Amp Hour und dem EEVBlog betreibt der Australier Dave Jones gleich zwei der erfolgreichsten Formate rund um Elektronik. Fast eine halbe Million Subscriber folgen seinem YouTube-Kanal EEVBlog, mit dem er seit sieben Jahren Nerds weiterbildet und unterhält. Aus seiner kleinen, vollgestellten Garage gibt es mehrfach pro Woche Videos zwischen wenigen Minuten bis zu einer Stunde Länge. Jones erklärt, wie man auf Ebay günstige Elektronik findet, nimmt Geräte auseinander oder öffnet Päckchen, die seine Fans ihm schicken.

Ebenfalls wöchentlich erscheint der Podcast Amp Hour, den er zusammen mit dem US-Amerikaner Chris Gammell macht. Eine Stunde (oder mehr) geht es um neue Entwicklungen rund um Elektronik als Hobby oder Beruf. Jede zweite Woche kommt außerdem ein Gast hinzu. *—hch*

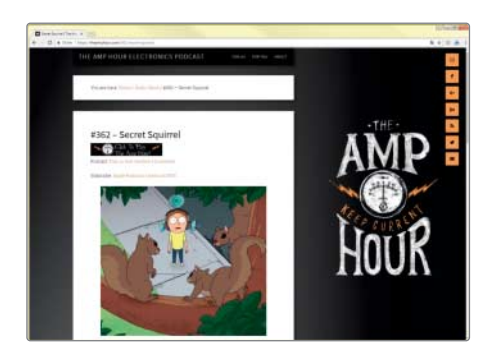

<sup>&</sup>gt; **eevblog.com** <sup>&</sup>gt; **theamphour.com**

#### **FACEBOOK Für jedes Thema eine Gruppe**

Der Socia-Media-Gigant ist nicht für jeden was und nach Problemen mit Spammern und Fake-Profilen sind Beiträge in Gruppen oft nur für Mitglieder sichtbar. Wer aber bei Facebook einen Account hat und eine Frage zu Arduinos, Raspberry Pi oder anderen Elektronikprojekten, bekommt oft schnell eine

Antwort. Außerdem zeigen viele Bastler Bilder ihrer eigenen Projekte. Der einfachste Weg ist, in der Facebook-Suche Begriffe wie "Arduino Deutschland" oder "Raspberry Pi Deutschland" einzugeben. *—hch*

<sup>&</sup>gt; **facebook.com/search/groups/**

## **MEHR IDEEN VON MAKE**

#### **Folgen Sie uns im Netz**

Täglich aktuelle Informationen und Inspirationen finden Sie auch auf unserer Webseite. Dazu gehören Hinweise auf neue Boards, ausführliche Testberichte von 3D-Druckern und schöne Projekte von anderen Leserinnen und Lesern. Mit RSS und Social Media landen neue Beiträge bequem in der App ihrer Wahl. Noch mehr Termine in den Makerspaces und Fablabs in ihrer Region finden Sie in unserem Kalender, wo sie auch eigene Maker-Veranstaltungen eintragen können.

Zum Diskutieren und Fragen stellen ist in unseren Foren viel Platz, die es jeweils für unsere Hefte, Online-Artikel und -News gibt. Für Fragen zu Mikrocontrollern, 3D-Druckern, Werkzeug und mehr haben wir eigene Themenforen. In "Projekt sucht Maker" bringen wir technisch erfahrene Maker mit Lesern zusammen, die bei konkreten Projekten Hilfe suchen. Ganz neu ist "Mitbesteller gesucht", wenn etwa eine Bestellung im Ausland erst bei größeren Bauteilmengen günstig wird.

 **|**

Sie haben gar keine Frage, sondern ein spannendes Projekt gebaut? Dann schreiben Sie uns doch eine Mail oder zeigen uns das Projekt auf Social Media. Wir freuen uns auch über Hinweise auf kuriose Basteleien, nützliche Werkzeuge oder spannende Materialien. *—hch*

<sup>&</sup>gt; **make-magazin.de**

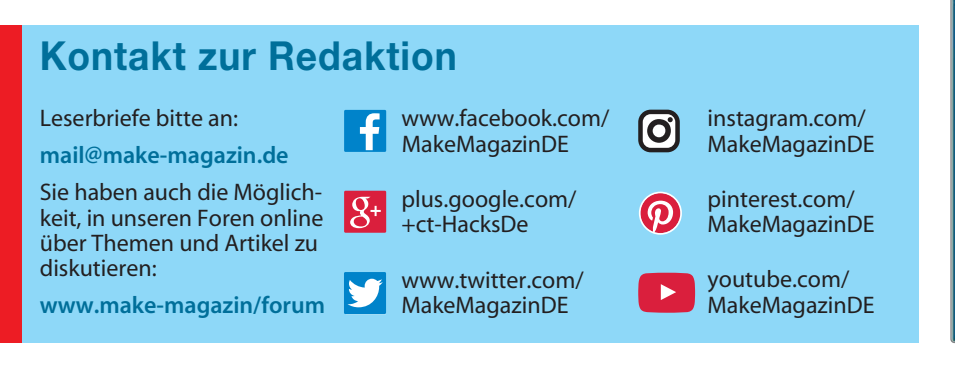

#### **CREATIVE APPLICATIONS Elektronikkunst**

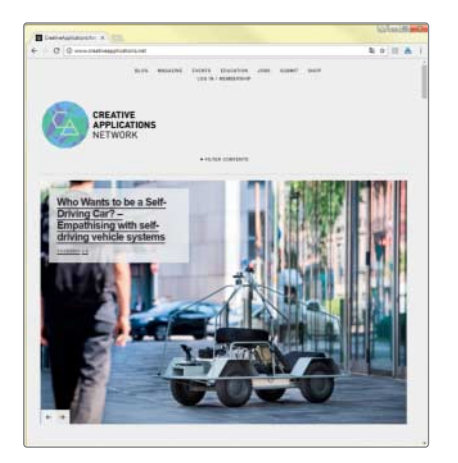

Eher künstlerisch geht es beim Creative Applications Network zu. Die Seite sammelt seit 2008 Projekte rund um Kunst, Medien und Technik, darunter Abschlussarbeiten von Studierenden oder Auftragsprojekte aus Agenturen. Hier treffen kinetische Skulpturen, die Algorithmen sichtbar machen sollen, auf experimentelle Browsergames, die an die Vergänglichkeit von URLs erinnern.

Die Beiträge sind verschlagwortet und filterbar, sodass man etwa alle Arduino-basierten Arbeiten anschauen kann. In ihrer Breite zeigen sie sehr eindrucksvoll, wie viele unterschiedliche Ideen sich mit dem Mikrocontroller umsetzen lassen – dafür wurde er immerhin geschaffen. *—hch*

<sup>&</sup>gt; **creativeapplications.net**

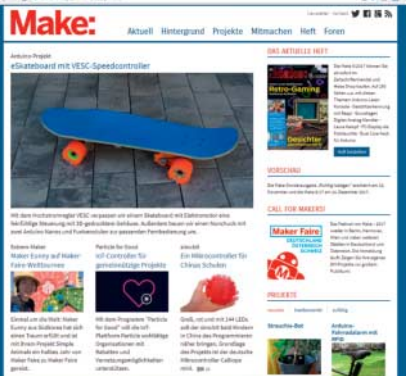

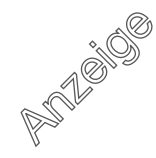

# **RAT UND INSPIRATION |**

## **ARDUINO Hilfe vom Hersteller** Werlänger mit Elektronik bastelt, kommt um

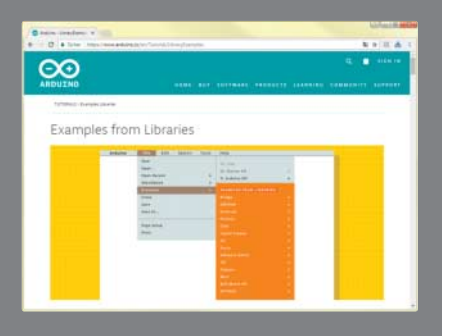

Board auswählen, Port finden, Sketch überprüfen – mit dem Arduino ist das hardwarenahe Programmieren schon recht einfach geworden, hält zum Einstieg aber noch Stolperstellen bereit. Zum Glück gibt es von Arduino selbst umfangreiche Dokumentation zur Software und allen Boards. Von der Installation über Tipps bei Problemen bis hin zu den Variablen und Funktionen in der Arduino-Programmiersprache wird alles erklärt.

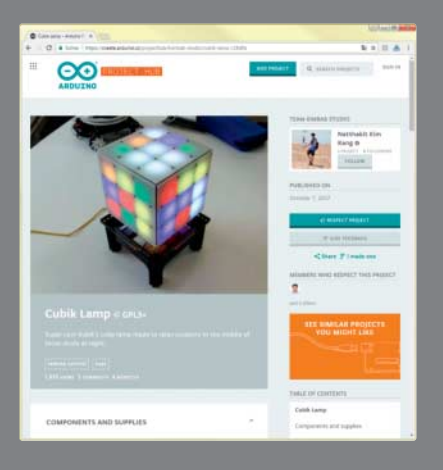

Wer die Programmierumgebung nicht herunterladen möchte, kann den Arduino-Web-Editor nutzen und über die Plattform Arduino Create eigene Sketche veröffentlichen oder Programme anderer Nutzer verwenden. Eingebunden ist dort auch der Project Hub, die Arduino-eigene Community zum Vorstellen von Projekten. Wer sich lieber von Angesicht zu Angesicht treffen möchte, kann seit Kurzem eine Gruppe gründen, um am Arduino User Group Programm teilzunehmen. Oder über das Programm Kontakt zu Arduino-Fans aus der Region finden. —*hch*

<sup>&</sup>gt; **arduino.cc**

### **ADAFRUIT Inspiration und Hilfe**

die Firma von Limor "Ladvada" Fried nicht herum. Im Herzen von New York entwickelt und produziert Adafruit eigene Open-Source-Hardware, vertreibt weitere Bauteile und produziert auch eine Reihe an Tutorials und YouTube-Sendungen. Einmal wöchentlich zeigt Fried in der seit sechs Jahren laufenden Show "Ask an Engineer" neue Anleitungen und Produkte aus dem Webshop, debattiert mit Gästen und beantwortet Fragen aus dem Live-Chat. Eigene Projekte können Fans in der vorher gestreamten Sendung Show-andtell vorstellen. Außerdem gibt es viele Videoanleitungen und weitere Themensendungen: Bei "3D Printing Projects" und "3D Hangouts" dreht sich etwa alles speziell ums 3D-Drucken.

Die ausführliche Adafruit-Tutorialseite umfasst mittlerweile über 1300 Anleitungen, die meist umfangreich bebildert sind. Dazu gehören Vorstellungen der eigenen Produkte mit Pinouts, Bedienhinweisen und Beispielcode sowie viele Elektronikprojekte vom einfachen Anschließen von Sensoren bis hin

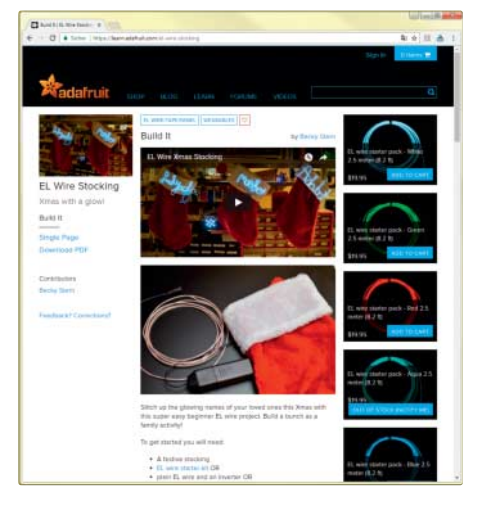

zu aufwendigen Robotern mit Motoren und 3D-gedrucktem Gehäuse. Bei Problemen können sich Adafruit-Kunden auch an das Supportforum wenden. Tägliche Inspirationen und News aus aller Welt gibt es schließlich im Blog. Neben themenspezifischen Kategorien wie Wearable-Wednesday und 3D-Thursday wirft etwa der Time Travel Tuesday einen Blick zurück auf die Geschichte von Wissenschaft und Technik. —*hch*

#### <sup>&</sup>gt; **adafruit.com**

#### **INSTRUCTABLES Anleitungen für alles**

Über 12 Jahre ist die Anleitungsseite Instructables inzwischen alt. Lag der Fokus beim Start noch stark auf Elektronik, gibt es heute Projekte aus allen erdenklichen Bereichen, von jahreszeitlicher Dekoration über Kostüme bis hin zu 3D-Druckvorlagen. Letzteres ist vor allem Autodesk zu verdanken. Der Hersteller von 2D- und 3D-Designsoftware kaufte die Plattform 2011.

Der Großteil der Anleitungen stammt aus der Community und schwankt dabei in der Detailliertheit und Verständlichkeit. Neben knappen Bauberichten gibt es ausführliche Abhandlungen zu Elektromotoren oder "neun kreative Wege, Werkzeug aufzuhängen". Auch professionelle Content Creators beschäftigt Instructables, wie etwa Becky Stern, die vorher für Adafruit (siehe oben) Wearable-Projekte entwickelte. Zwischendurch finden sich deutschsprachige Anleitungen, eine deutschsprachige Startseite gibt es aber nicht mehr. Seit einem Jahr bietet Instructables kostenlose Kurse an, die Grundlagen im Arbeiten mit Elektronik, 3D-Druck oder Beton vermitteln. Allzu theoretisch wird es nicht und Hausaufgaben fallen ebenfalls nicht an. Stattdessen sind die Kurse eher ausführliche Schrittfür-Schritt-Anleitungen.

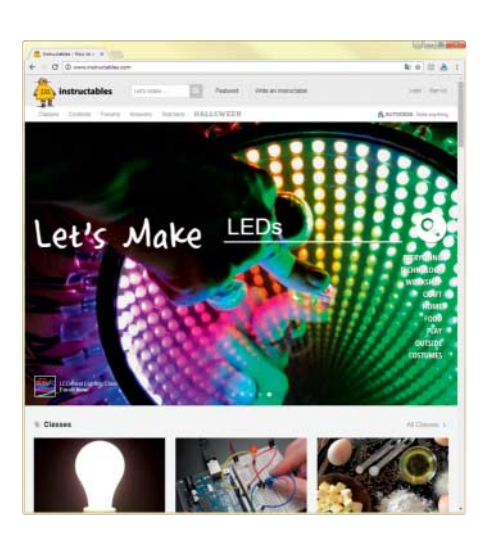

Wer nur Anleitungen lesen möchte, kann Instructables ohne einen Account nutzen. Zum Veröffentlichen von eigenen Anleitungen und Kommentieren reicht ein kostenloser Account. Wer die Seite werbefrei nutzen und die Anleitungen als PDF herunterladen will, braucht einen Premium-Account, der zwischen 3 US-Dollar pro Monat und 50 US-Dollar für zwei Jahre kostet. Lehrkräfte und Schüler sowie Studierende können sogar einen kostenfreien Premium-Account beantragen. —*hch*

#### <sup>&</sup>gt; **instructables.com**

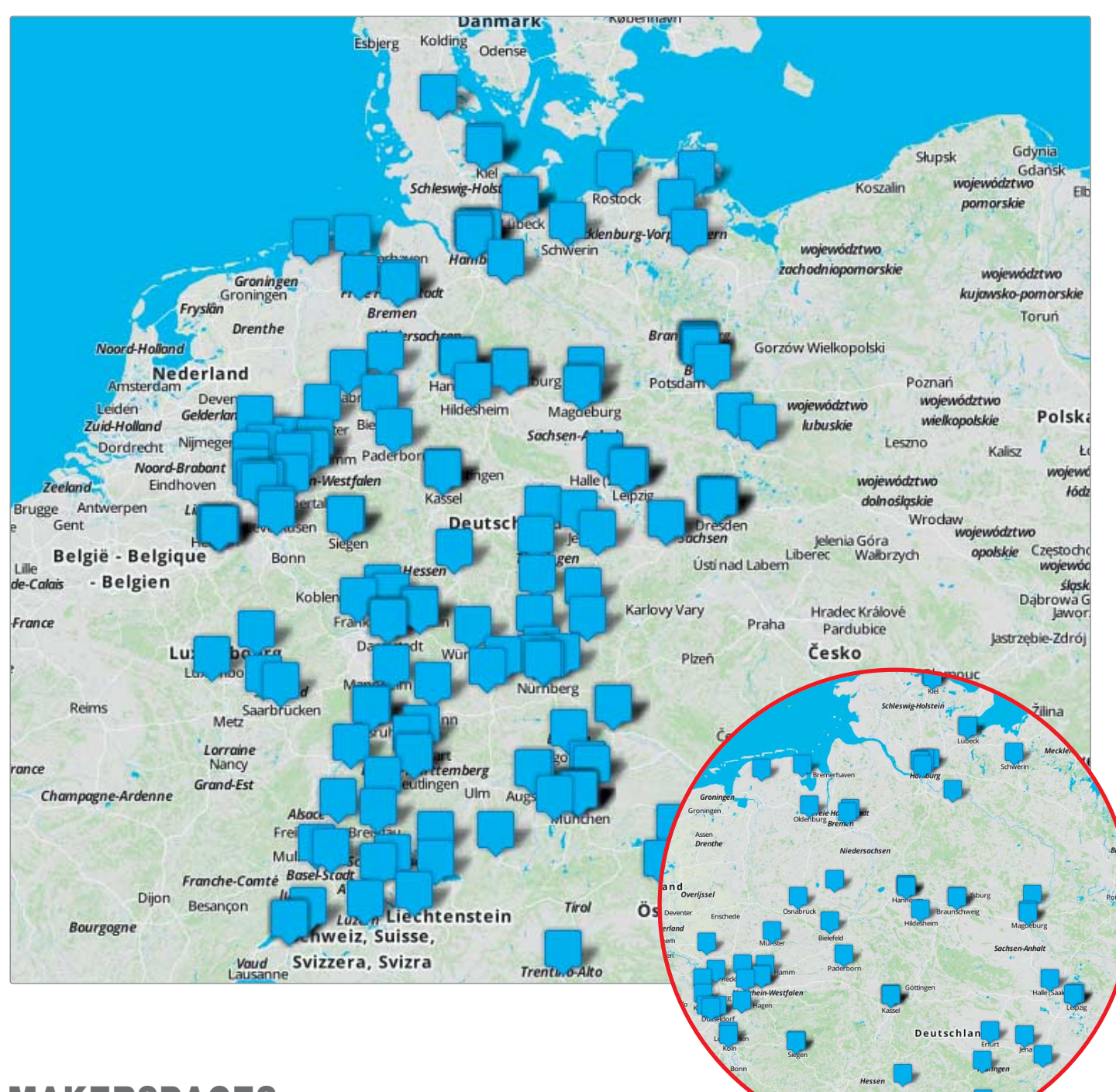

 **|**

#### **MAKERSPACES Treffpunkte in Deutschland, Österreich und der Schweiz**

Auch wer gerne allein im stillen Kämmerlein werkelt, darf sich Maker nennen. Oft macht es aber gemeinsam mehr Spaß. Im deutschsprachigen Raum gibt es aktuell rund 200 Orte, an denen sich die Maker-Community trifft. Diese haben wir in einer neuen Online-Karte zusammengefasst, damit Sie einfach mal nachschauen können, wo in Ihrer Region oder Stadt Gleichgesinnte zusammenkommen.

In der Karte finden Sie Makerspaces, Hackerspaces, FabLabs, offene Werkstätten und andere vergleichbare Orte für Maker. Jeder dieser Treffpunkte ist anders ausgestattet und organisiert und setzt unterschiedliche Schwerpunkte. Vom Einraum-Hackspace mit Couch und 3D-Drucker bis zum geförderten Riesen-FabLab mit Dutzenden Profi-Maschinen ist alles dabei.

Nutzen Sie die Karte, um eine Anlaufstelle in Ihrer Nähe zu finden. Viele Spaces bieten regelmäßige offene Termine an, an denen Sie einfach mit ihren Fragen und Ideen vorbeikommen und die Mitglieder und Ausstattung vor Ort kennenlernen können. Achten Sie dabei auf die Regeln, die jede dieser Communities sich gegeben hat und beteiligen Sie sich aktiv mit Ihrem Wissen.

Wir haben in die Makerspace-Karte bereits alle Orte eingetragen, die uns aus persönlichen Kontakten, von Maker Faires und durch unsere eigenen Recherchen bekannt sind. Wir freuen uns auf Hinweise zur laufenden Ergänzung der Karte. —*phs*

<sup>&</sup>gt;**maker-faire.de/makerspaces**